## **Communication**

[Actualités](https://www.uphf.fr/wiki/doku.php/outils/communication/actualites)

[Ajouter des actualités](https://www.uphf.fr/wiki/doku.php/outils/communication/actualites/ajout_actus)

[Limesurvey](https://www.uphf.fr/wiki/doku.php/outils/communication/limesurvey)

- [Conditionner l'affichage des questions](https://www.uphf.fr/wiki/doku.php/outils/communication/limesurvey/conditions)
- [Connaitre les différents types de questions](https://www.uphf.fr/wiki/doku.php/outils/communication/limesurvey/connaitre_les_differents_types_de_questions)
- [Créer un questionnaire](https://www.uphf.fr/wiki/doku.php/outils/communication/limesurvey/creer_un_questionnaire)

## [Listes de diffusion](https://www.uphf.fr/wiki/doku.php/outils/communication/listes_de_diffusion)

- [Créer une liste de diffusion](https://www.uphf.fr/wiki/doku.php/outils/communication/listes_de_diffusion/creer_une_liste_de_diffusion)
- [Paramétrer un message d'absence](https://www.uphf.fr/wiki/doku.php/outils/communication/listes_de_diffusion/parametrer_un_message_d_absence)

## [Messagerie](https://www.uphf.fr/wiki/doku.php/outils/communication/messagerie)

- [Créer des filtres](https://www.uphf.fr/wiki/doku.php/outils/communication/messagerie/creer_des_filtres)
- [Créer une tâche à partir d'un mail](https://www.uphf.fr/wiki/doku.php/outils/communication/messagerie/creer_une_tache_a_partir_d_un_mail)
- [Enregistrer une recherche](https://www.uphf.fr/wiki/doku.php/outils/communication/messagerie/enregistrer_une_recherche)
- [Envoyer des contacts par mail](https://www.uphf.fr/wiki/doku.php/outils/communication/messagerie/envoyer_des_contacts_par_mail)
- [Importer et Exporter des mails](https://www.uphf.fr/wiki/doku.php/outils/communication/messagerie/exporter_des_mails)
- [Nettoyer la messagerie](https://www.uphf.fr/wiki/doku.php/outils/communication/messagerie/nettoyer_la_messagerie)
- [Partager un dossier de contacts](https://www.uphf.fr/wiki/doku.php/outils/communication/messagerie/partager_des_contacts)
- [Renouveler un certificat personnel](https://www.uphf.fr/wiki/doku.php/outils/communication/messagerie/renouveler_un_certificat_personnel)
- [Sécuriser sa messagerie électronique](https://www.uphf.fr/wiki/doku.php/outils/communication/messagerie/securiser_sa_messagerie)
- [Zimlet Annulation d'envoi](https://www.uphf.fr/wiki/doku.php/outils/communication/messagerie/zimlet_-_annulation_d_envoi)

## [Rocket.Chat](https://www.uphf.fr/wiki/doku.php/outils/communication/rocket.chat)

- [Gérer son profil et ses préférences](https://www.uphf.fr/wiki/doku.php/outils/communication/rocket.chat/compte-profil_et_preferences)
- [Créer un chat et échanger](https://www.uphf.fr/wiki/doku.php/outils/communication/rocket.chat/creer_un_chat_et_echanger)
- [Présentation](https://www.uphf.fr/wiki/doku.php/outils/communication/rocket.chat/presentation)

From: <https://www.uphf.fr/wiki/> - **Espace de Documentation**

Permanent link: **<https://www.uphf.fr/wiki/doku.php/outils/communication>**

Last update: **2024/06/17 12:27**

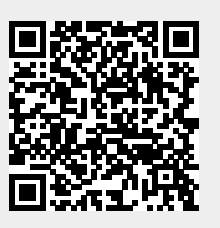